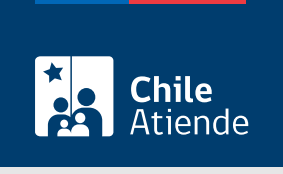

Información proporcionada por Autoridad Sanitaria

# Autorización sanitaria de sitios de almacenamiento de residuos peligrosos

Última actualización: 04 abril, 2024

## Descripción

Permite solicitar a la Secretaría Regional Ministerial (SEREMI) de Salud la autorización de funcionamiento de un sitio de almacenamiento de residuos peligrosos, según lo establecido en el [Reglamento sanitario](https://www.leychile.cl/Navegar?idNorma=226458&r=2) [sobre el manejo de residuos peligrosos.](https://www.leychile.cl/Navegar?idNorma=226458&r=2)

Si se trata del almacenamiento de dos o más residuos peligrosos incompatibles, doce o más kilogramos de residuos tóxicos agudos, doce o más toneladas de residuos peligrosos que presenten cualquier otra característica de peligrosidad, los interesados deberán contar con un proyecto de ingeniería, [previamente](/var/www/chileatiende/public/fichas/58683-aprobacion-de-proyectos-para-instalaciones-de-eliminación-de-residuos-peligrosos) [aprobado por la SEREMI de Salud](/var/www/chileatiende/public/fichas/58683-aprobacion-de-proyectos-para-instalaciones-de-eliminación-de-residuos-peligrosos).

El trámite se puede realizar durante todo el año en la plataforma web Seremi en Línea .

¿A quién está dirigido?

Personas naturales y jurídicas.

¿Qué necesito para hacer el trámite?

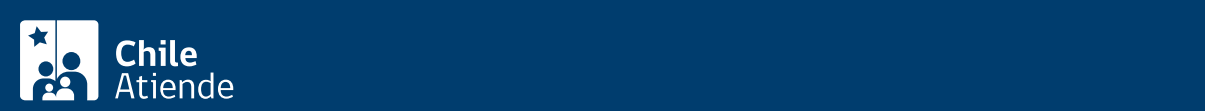

#### encargado del manejo de estos.

- Descripción de los residuos peligrosos generados, indicando cantidad, características de peligrosidad, estado físico (sólido, semisólido o líquido), hojas de datos de seguridad (si corresponde), entre otros.
- Descripción del sitio de almacenamiento de residuos, detallando sus características constructivas, superficie de almacenamiento, capacidad máxima, entre otros. En este contexto, es importante que cumpla con los siguientes requisitos:
	- Tener una base continua, impermeable, y resistente estructural y químicamente a los residuos.
	- Contar con un cierre perimetral de 1,8 metros de altura (como mínimo) que impida el libre acceso de personas y animales.
	- Estar techado y protegido de las condiciones ambientales (humedad, temperatura y radiación solar).
	- Garantizar que se minimizará la volatilización, el arrastre o la lixiviación y en general cualquier otro mecanismo de contaminación del medio ambiente que pueda afectar a la población.
	- Tener una capacidad de retención de escurrimientos o derrames no inferior al volumen del contenedor de mayor capacidad y al 20% del volumen total de los contenedores almacenados.
- Plano de planta del sitio de almacenamiento y de la actividad principal (si corresponde), incluyendo cuadros de superficie, distanciamiento del sitio de almacenamiento respecto a los muros medianeros u otras construcciones (a escala con el propósito de permitir una clara visualización).

#### Importante :

- Si trata del almacenamiento de dos o más residuos peligrosos incompatibles, doce o más kilogramos de residuos tóxicos agudos, doce o más toneladas de residuos peligrosos que presenten cualquier otra característica de peligrosidad, las personas interesadas deberán contar con un proyecto de ingeniería, previamente aprobado por la SEREMI de Salud.
- Si lo hace de forma online, necesita [ClaveÚnica.](/var/www/chileatiende/public/fichas/11331-obtener-la-clave-unica)

## ¿Cuál es el costo del trámite?

El trámite no tiene costo.

Sin embargo, si se adjudica la licitación deberá pagar el arancel correspondiente: \$67.800.

Para más detalles, consulte en su respectiva [SEREMI de Salud.](http://www.minsal.cl/secretarias-regionales-ministeriales-de-salud/)

## ¿Cómo y dónde hago el trámite?

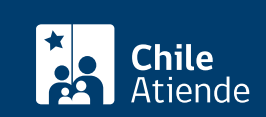

- 1. Haga clic en "solicitar autorización".
- 2. Una vez en el sitio web de la institución, busque y pulse el botón "residuos peligrosos".
- 3. Seleccione "5 autorización de funcionamiento del sitio de almacenamiento de residuos peligrosos", y haga clic en "ir al trámite".
- 4. Digite su RUN y clave de ClaveÚnica, y pulse "continuar". Si no la tiene, [solicítela](/var/www/chileatiende/public/fichas/11331-obtener-la-clave-unica).
- 5. Complete el formulario con: identificación del solicitante, petición del trámite, identificación del titular/propietario y del representante, datos de la instalación (con dirección) y la declaración de ingreso de solicitud.
- 6. Pulse "enviar solicitud". Como resultado del trámite, habrá hecho el primer paso de la solicitud del trámite.

Importante:

- Luego de enviar la petición, se le notificará a través de correo electrónico cuando sea acogida por un funcionario.
- La persona funcionaria le indicará los documentos a adjuntar y los requisitos que debe cumplir para continuar con el trámite.

## En oficina:

- 1. Reúna los antecedentes requeridos.
- 2. Diríjase a la [oficina de la Secretaría Regional Ministerial \(SEREMI\) de Salud](http://www.minsal.cl/secretarias-regionales-ministeriales-de-salud/) correspondiente a su región.
- 3. Explique el motivo de su visita: solicitar la autorización sanitaria de un sitio de almacenamiento de residuos peligrosos.
- 4. Entregue los antecedentes requeridos, y complete el formulario (si no lo descargó previamente del [sitio web de la respectiva Seremi de Salud](http://www.minsal.cl/secretarias-regionales-ministeriales-de-salud/) y lo completó).
- 5. Pague el valor del trámite en la caja de la SEREMI de Salud o en la entidad bancaria que le indique el funcionario.
- 6. Como resultado del trámite, habrá solicitado la autorización, cuya resolución podrá obtener en un plazo aproximado de 30 días hábiles.

## Link de trámite en línea:

[https://www.chileatiende.gob.cl/fichas/58686-autorizacion-sanitaria-de-sitios-de-almacenamiento-de](https://www.chileatiende.gob.cl/fichas/58686-autorizacion-sanitaria-de-sitios-de-almacenamiento-de-residuos-peligrosos)[residuos-peligrosos](https://www.chileatiende.gob.cl/fichas/58686-autorizacion-sanitaria-de-sitios-de-almacenamiento-de-residuos-peligrosos)